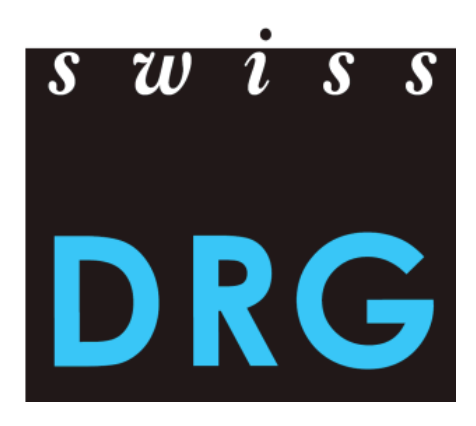

# Documentation de la vérification des données SwissDRG en cours d'année 2017

Format et contenu des données Procédure de livraison des données

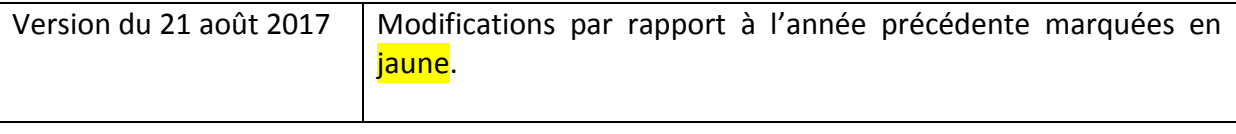

© 2017 SwissDRG SA, Berne, Suisse

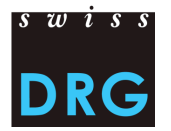

## Sommaire

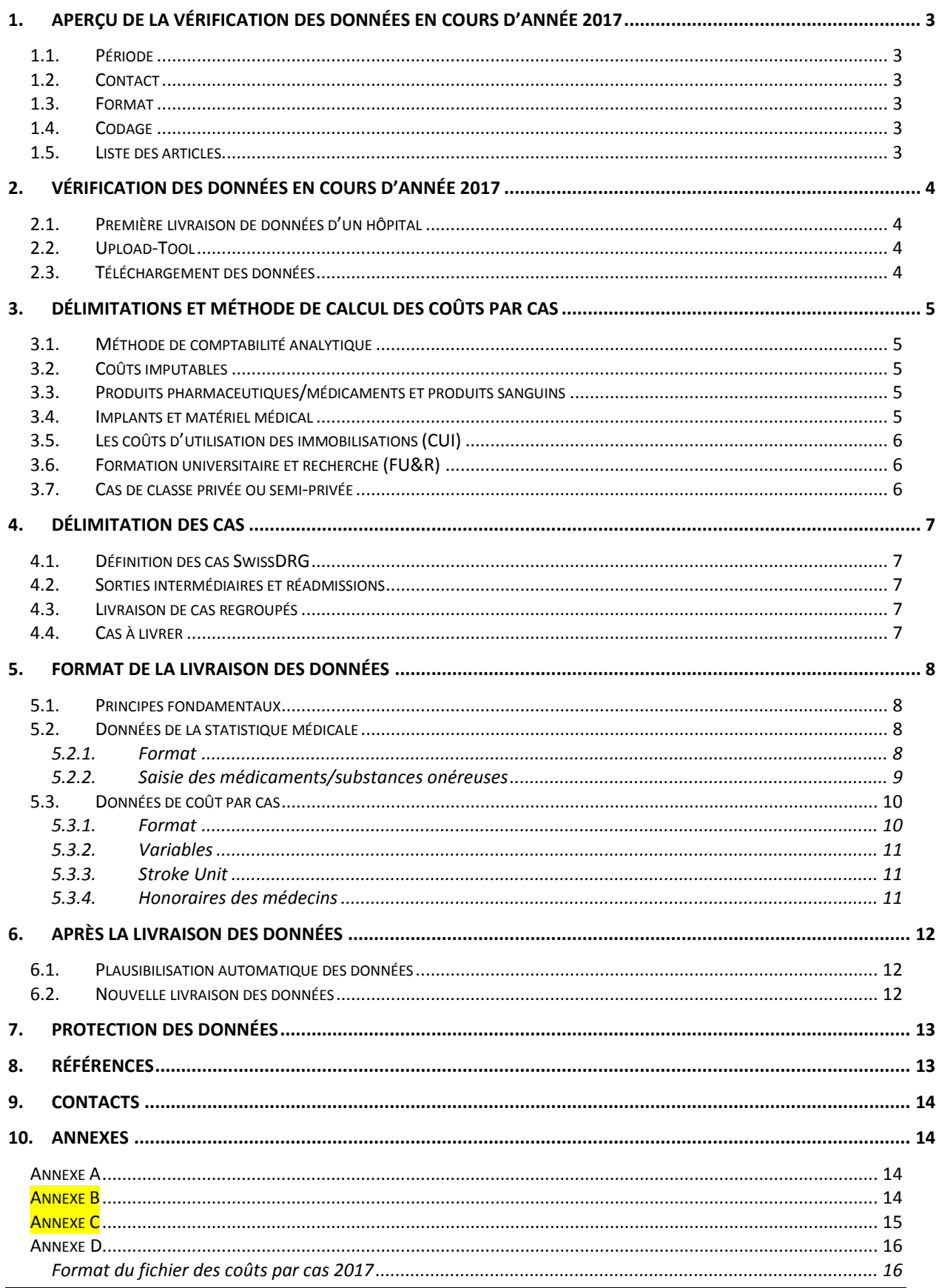

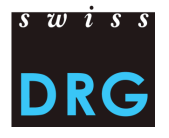

## **Table des illustrations**

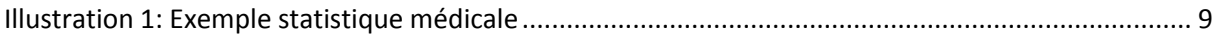

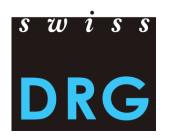

## <span id="page-3-0"></span>**1. Aperçu de la vérification des données en cours d'année 2017**

## <span id="page-3-1"></span>**1.1. Période**

- La vérification des données en cours d'année 2017 concerne les **données de l'année 2017.**
- Des données partielles peuvent être livrées, par ex. sorties du premier trimestre 2017.
- Les données doivent contenir des données de coûts et de prestations.
- Les données peuvent être livrées **du 29.09.2017 au 10.11.2017**.
- Passé cette date, il ne pourra être procédé à aucune autre vérification de données.
- Les hôpitaux qui téléchargent des données à SwissDRG SA jusqu'à la date limite reçoivent un feed-back restreint sur les données livrées (examen de plausibilisation).

## <span id="page-3-2"></span>**1.2. Contact**

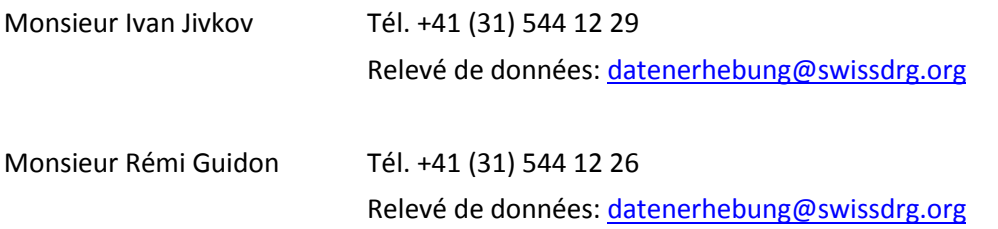

#### <span id="page-3-3"></span>**1.3. Format**

Pour pouvoir télécharger les données via l'interface Web, les exigences minimales de l'annexe C doivent être respectées. Il convient de **noter** que pour la livraison 2017 (données 2017) le fichier des coûts par cas est transmis au format adapté au relevé de l'unité finale d'implantation REKOLE®. Voir annexe D.

#### <span id="page-3-4"></span>**1.4. Codage**

Codage selon les directives de l'OFS valable pour les données 2017, notamment:

- codage des interventions selon la **CHOP 2017;**
- codage des diagnostics selon la **CIM-10-GM 2016;**
- manuel de codage médical, **version 2017.**

#### <span id="page-3-5"></span>**1.5. Liste des articles**

Dans la liste de l'annexe A est précisée l'attribution des coûts de certains produits aux composantes de coûts correspondantes. Dans le relevé des données SwissDRG 2017, la liste révisée et harmonisée selon REKOLE® est déterminante. Cette liste est publiée sur le site de SwissDRG SA [\(Liste des articles](https://www.swissdrg.org/download_file/view/1117/448)  pour l'[imputation obligatoire des coûts directs\)](https://www.swissdrg.org/download_file/view/1117/448).

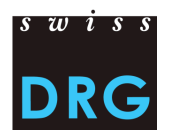

## <span id="page-4-0"></span>**2. Vérification des données en cours d'année 2017**

## <span id="page-4-1"></span>**2.1. Première livraison de données d'un hôpital**

Pour les hôpitaux qui n'ont jamais livré de données à SwissDRG SA et qui le font pour la première fois, il existe un bref document introductif [\(Document introductif nouveaux hôpitaux de réseau\).](https://www.swissdrg.org/application/files/5215/0243/8879/170810_Einfuehrung_fuer_neue_Spitaeler_f.pdf) Pour de plus amples informations, veuillez vous adresser directement aux personnes de contact.

## <span id="page-4-2"></span>**2.2. Upload-Tool**

La livraison des données à SwissDRG SA s'effectue par l'intermédiaire d'une interface Web sécurisée [\(interface Web\)](https://datenlieferung.swissdrg.org/fr). Une [documentation](https://www.swissdrg.org/application/files/1114/9199/6423/Dokumentation_zur_Web-Schnittstelle_f.PDF***) correspondante se trouve sur le site de SwissDRG SA. Toute la communication entre SwissDRG SA et les hôpitaux s'effectue par l'intermédiaire de l'interface Web. Cela inclut notamment tout le domaine du/des feed-back au sujet des cas erronés. Chaque personne qui veut accéder à l'Upload-Tool doit d'abord créer un compte. Chaque hôpital dispose de trois comptes. **Les comptes existants restent valables et peuvent être utilisés.**

## <span id="page-4-3"></span>**2.3. Téléchargement des données**

La procédure de livraison comprend principalement deux étapes:

- Remplir le questionnaire avec les informations spécifiques de l'hôpital et charger les données via l'interface Web. Les détails sur le format des fichiers sont présentés dans les annexes B, C et D de ce document.
- Recevoir l'un des deux retours d'informations sur les données téléchargées:
	- o (1) «Les résultats de la plausibilisation sont prêts:»
	- o (2) «Votre livraison contient des erreurs. Pour voir les erreurs:»

Dans un premier temps, le format des données est vérifié. Cela fait partie de la «validation». Si les données ne respectent pas les exigences minimales (annexe C), vous recevez un courriel avec le message (2), «Votre livraison contient des erreurs. Pour voir les erreurs:» Veuillez prendre note du ou des message(s) d'erreur et téléchargez une nouvelle fois les fichiers adaptés. Une fois les données «validées», elles sont vérifiées au niveau du contenu, à l'aide de tests de plausibilité élaborés par nos soins. Cela fait partie de la «plausibilisation». Une fois cette étape terminée, vous recevez un courriel avec le message (1), «Les résultats de la plausibilisation sont prêts:» Il suffit de cliquer sur le lien pour voir les résultats. **Important: la livraison est complète quand elle affiche le statut «plausibilisée».**

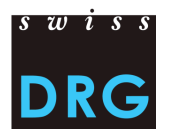

## <span id="page-5-0"></span>**3. Délimitations et méthode de calcul des coûts par cas**

## <span id="page-5-1"></span>**3.1. Méthode de comptabilité analytique**

Pour le calcul des coûts par cas, SwissDRG SA exige la méthode de comptabilité analytique REKOLE®.

## <span id="page-5-2"></span>**3.2. Coûts imputables**

Sont définis comme imputables uniquement les coûts des prestations comprises dans le catalogue des prestations LAMal, qui est aussi valable pour l'AA, l'AI et l'AM.

Sont donc définis comme non imputables les coûts des prestations qui ne sont pas comprises dans le catalogue des prestations LAMal. Ainsi, les frais à la charge du patient, les coûts non liés aux patients, les transports primaires ou autres prestations non remboursées ne doivent pas être inclus dans les coûts par cas. De plus, les coûts des prestations d'intérêt général (art. 49, al.3 LAMal) doivent être retirés des coûts par cas. Cela concerne notamment les coûts de la formation universitaire et de la recherche.

## <span id="page-5-3"></span>**3.3. Produits pharmaceutiques/médicaments et produits sanguins**

Les médicaments et produits sanguins doivent, dans la mesure du possible, être comptabilisés comme des coûts directs (voir REKOLE®, p. 274), et impérativement si leur coût total dépasse CHF 1000 par cas. La distinction entre

- 1) médicaments (v101) et
- 2) sang et produits sanguins (v102)

dans le compte H+ 400 «médicaments (sang et produits sanguins inclus)» est judicieuse pour le calcul de la structure tarifaire SwissDRG; il est donc recommandé de la faire quand c'est possible. Si la distinction n'est pas réalisable, les coûts des médicaments et ceux des produits sanguins sont enregistrés dans la composante v101. **Cela doit être signalé ainsi dans le questionnaire**.

L'annexe A de ce document contient une liste expliquant comment saisir les produits concernés.

## <span id="page-5-4"></span>**3.4. Implants et matériel médical**

La même procédure s'applique aux implants et au matériel médical. Dans la mesure du possible, ils doivent être comptabilisés comme des coûts directs (voir REKOLE®, p. 274), et impérativement si leur coût total dépasse CHF 1000 par cas. La distinction entre

- 1) matériel médical (v103) et
- 2) implants (v104)

dans le compte H+ 401 «Matériel, instruments, ustensiles, textiles» est judicieuse pour le calcul de la structure tarifaire SwissDRG; il est donc recommandé de la faire quand c'est possible. Si la distinction n'est pas réalisable, les coûts des implants et du matériel médical sont saisis dans la composante v104. **Cela doit être signalé ainsi dans le questionnaire.**

L'annexe A de ce document contient une liste expliquant comment saisir les produits concernés.

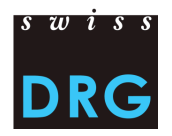

## <span id="page-6-0"></span>**3.5. Les coûts d'utilisation des immobilisations (CUI)**

Les CUI correspondent aux comptes 442, 444 et 448 du plan comptable H+. Le calcul des CUI par cas doit refléter la consommation effective des ressources liées à l'utilisation des immobilisations. Dans les coûts indirects, il convient de faire figurer les CUI séparément dans les composantes de coûts correspondantes; pour une même variable, on inscrira donc une fois les coûts indirects sans CUI et une fois la part des CUI.

SwissDRG SA exige que les CUI soient calculés suivant la méthode décrite dans REKOLE®. Les principes et règles pour la détermination des CUI selon REKOLE® sont publiés sur le site de SwissDRG SA [\(Principes et règles pour la détermination des coûts d](https://www.swissdrg.org/application/files/2314/8104/2067/150409_Regeln_zur_Ermittlung_der_ANK_V1_F.pdf)'utilisation des immobilisations).

## <span id="page-6-1"></span>**3.6. Formation universitaire et recherche (FU&R)**

Selon les bases légales (LAMal, art. 49 et OCP, art. 7), la formation universitaire et la recherche sont des coûts non imputables, qui ne sont pas financés par le système SwissDRG. Dès lors, ces coûts doivent être retirés des coûts par cas et, si possible, identifiés dans les variables v430 ou V431. Si la suppression de ces coûts n'est pas réalisable, l'hôpital n'effectue aucun ajustement, mais l**'indique dans le questionnaire, à la question prévue à cet effet.**

## <span id="page-6-2"></span>**3.7. Cas de classe privée ou semi-privée**

Les cas qui sont saisis en privé ou en semi-privé, suivant la variable 1.3.V02 de la statistique médicale, sont en principe utilisés pour le développement de la structure tarifaire. Cependant, les coûts du cas doivent être nettoyés des surcoûts liés à la classe du lit. Dans l'idéal, **l'hôpital lui-même** procède à ce nettoyage avant la livraison des données. Si ce n'est pas fait, SwissDRG SA doit effectuer une décote approximative, ce qui peut conduire à des imprécisions et dans le cas extrême à l'exclusion de cas. Pour cette raison, SwissDRG SA recommande aux hôpitaux de procéder aux ajustements correspondants avant le téléchargement des données.

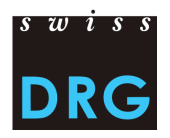

## <span id="page-7-0"></span>**4. Délimitation des cas**

#### <span id="page-7-1"></span>**4.1. Définition des cas SwissDRG**

Il est impérativement nécessaire de coder la variable 4.8.V01 «Statut DRG» de la statistique médicale. Elle est utilisée lors du développement de la structure tarifaire, entre autres pour sélectionner les cas SwissDRG.

## <span id="page-7-2"></span>**4.2. Sorties intermédiaires et réadmissions**

Dans la statistique médicale, les sorties intermédiaires et réadmissions sont saisies dans les variables 4.7.V01 à 4.7.V33.

## <span id="page-7-3"></span>**4.3. Livraison de cas regroupés**

Les cas devant être regroupés pour une réadmission ou un transfert doivent être livrés dans chaque fichier comme un seul cas.

## <span id="page-7-4"></span>**4.4. Cas à livrer**

L'hôpital livre tous les cas classés en somatique aiguë, désignés dans la statistique médicale comme **cas de statistique A** (variable 0.2.V02), qui se situent dans le champ d'application SwissDRG (variable 4.8.V01 = 1) et dont les coûts sont complets. Les coûts ne sont pas considérés comme complets notamment dans les configurations ci-après:

- pour des high-outliers, les coûts des traitements antérieurs à l'année du relevé n'ont pas été comptabilisés sur le cas;
- une partie des honoraires ou des prestations de tiers n'a pas été comptabilisée sur le cas (p. ex.: en attente de la facture pour la comptabilité par unité finale d'imputation, facture non disponible, etc.).

Sont également livrés tous les cas de réadaptation précoce, de médecine palliative ou de paraplégiologie ayant des coûts complets, mais qui ne dépendent pas de SwissDRG. Ces cas affichent «0» dans la variable 4.8.V01.

Les cas sont livrés indépendamment de la classe du lit (classe de lit occupée dans le cadre du séjour hospitalier, variable 1.3.V02 dans la statistique médicale). Autrement dit sont livrés les cas communs, semi-privés et privés. Comme mentionné, les hôpitaux sont invités à exclure les **surcoûts liés à la classe du lit** avant la livraison des données (ex. honoraires privés des médecins hospitaliers, part privée des honoraires des médecins agréés, etc.). **L'hôpital doit documenter cet ajustement dans le questionnaire de livraison des données.**

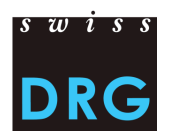

## <span id="page-8-0"></span>**5. Format de la livraison des données**

## <span id="page-8-1"></span>**5.1. Principes fondamentaux**

Le format du fichier des coûts par cas, pour la vérification des données au cours de l'année 2017, correspond au format officiel du relevé des données SwissDRG ainsi qu'au relevé de l'unité finale d'imputation selon REKOLE® (part de coûts) [\(Mesures supplémentaires d](https://www.swissdrg.org/application/files/3314/8111/3399/150922_Verbesserung_der_Datenqualitaet-f.pdf)'amélioration de la qualité [des données\)](https://www.swissdrg.org/application/files/3314/8111/3399/150922_Verbesserung_der_Datenqualitaet-f.pdf).

Deux fichiers au format SwissDRG sont transmis à SwissDRG SA:

## <span id="page-8-2"></span>**5.2. Données de la statistique médicale**

#### <span id="page-8-3"></span>*5.2.1. Format*

Le fichier contenant les données de la statistique médicale correspond au fichier de la statistique médicale de l'OFS. Pour une transmission réussie des données à SwissDRG SA, les critères minimaux selon l'annexe B doivent être respectés. Le fichier présente les caractéristiques suivantes:

Les deux premières lignes permettent d'identifier les données:

- $-$  Ligne 1 (ligne MX, = avis de livraison): 9 colonnes (Oldentifiant de la première ligne (MX),  $\odot$ Numéro REE, <sup>6</sup> Nom de l'établissement, <sup>4</sup> Date de création du fichier, <sup>6</sup> Numéro de la livraison, <sup>o</sup> Date du début de la période de relevé, <sup>o</sup> Date de fin de la période de relevé, <sup>o</sup> Nombre total de lignes du fichier, <sup>o</sup> Clé de cryptage)
- Ligne 2 (ligne MB): ligne MB particulière, dont seule la 1<sup>ère</sup> et la 5<sup>e</sup> variable sont remplies. Cette ligne MB particulière sert de complément d'information à la clé de cryptage.

Les lignes suivantes contiennent les données relatives au cas qui se répartissent sur deux ou trois lignes:

- Ligne 1 (ligne MB, données minimales): 50 champs contenant les données administratives et médicales (9 premiers diagnostics et 10 premiers traitements). Cette ligne contient les variables 0.1.V01 à 1.7.V11 de la statistique médicale (OFS, Variables de la statistique médicale, spécifications valables à partir du 01.01.2016).
- Ligne 2 (ligne MN, complément naissance): 18 champs contenant les données supplémentaires sur les nouveau-nés. Contient les variables 2.1.V01 à 2.3.V08 de la statistique médicale.
- Ligne 3 (ligne MD, données supplémentaires par groupes de patients): 696 champs. Contient les variables 4.1.V01 à 4.8.V20 de la statistique médicale.

Les détails sur les différentes variables figurent en **annexe B**. L'ordre des lignes des données du cas est fixé de façon stricte. L'ordre décrit plus haut est à suivre, la deuxième ligne (MN) ne devant être indiquée que pour les nouveau-nés.

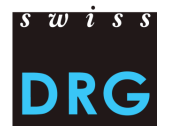

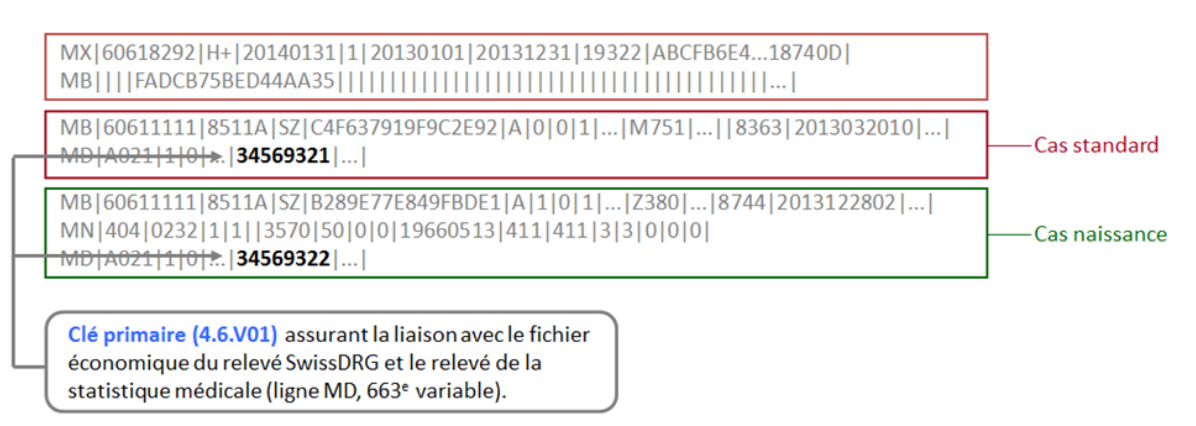

<span id="page-9-1"></span>**Illustration 1: Exemple statistique médicale**

## <span id="page-9-0"></span>*5.2.2.Saisie des médicaments/substances onéreuses*

Dans la statistique médicale, seuls les médicaments figurant sur la [«Liste des médica](https://www.swissdrg.org/application/files/8514/8104/2087/161006_medi-list17-edv-dok-fr.pdf)[ments/substances à relever dans la statistique médicale des hôpitaux»](https://www.swissdrg.org/application/files/8514/8104/2087/161006_medi-list17-edv-dok-fr.pdf) doivent être enregistrés. Veuillez respecter les directives de la «Notice [technique»](https://www.swissdrg.org/application/files/1714/9363/9436/Technisches_Begleitblatt_2017_f.pdf). Pour la saisie des médicaments chers, les consignes suivantes doivent être observées:

Dose administrée:

 En cas de mode d'administration et de données complémentaires identiques, les doses administrées par cas doivent être cumulées par code ATC.

Unité:

- Il est impératif d'enregistrer les médicaments dans les unités prévues dans la «Liste des médicaments/substances à relever dans la statistique médicale des hôpitaux». Il convient de noter que les multiples d'une unité ne sont PAS autorisés.
- Il est impératif de respecter le format des unités tel qu'indiqué dans la «Notice technique». Aucune autre abréviation ni variation orthographique n'est permise.

Mode d'administration:

- Le mode d'administration doit être indiqué pour chaque médicament.
- Il est impératif de respecter le format des modes d'administration tel qu'indiqué dans la «Notice technique». Là encore, aucune autre abréviation ni variation orthographique n'est permise.

Restriction:

 Si une restriction est explicitement prévue dans la «Liste des médicaments/substances à relever dans la statistique médicale des hôpitaux», le médicament doit uniquement être déclaré pour les cas concernés.

Données complémentaires:

 Les données complémentaires d'un médicament ne doivent être enregistrées que pour les médicaments pour lesquels elles correspondent à ce qui est prévu dans la «Liste des médicaments/substances à relever dans la statistique médicale des hôpitaux». Pour tous les autres médicaments, ce champ reste vide.

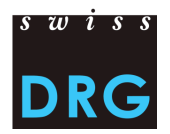

Exemples concrets:

- Antithrombine III: Le code ATC doit être saisi dans l'unité U sans restriction concernant le mode d'administration ou l'indication (colonne «restriction» vide). Le mode d'administration correspondant doit être cependant indiqué. Comme le champ «Données supplémentaires à coder» est vide, aucune indication complémentaire ne doit être fournie. → B03XA01;*;mode d'admin*,2500;U
- Facteur VIII de coagulation: Ici, les données supplémentaires correspondantes doivent être fournies (colonne «Données supplémentaires à coder») en respectant le format de la «Notice technique». L'unité valable pour ce médicament est U.
	- → B02BD02; Plas; *mode d'admin*,11000;U pour la forme «plasmatique»
	- → B02BD02; Rec; *mode d'admin*,1000;U pour la forme «recombinante»
- Amphotéricine B: Le médicament ne doit être enregistré qu'en cas d'administration d'amphotéricine B liposomale. L'unité à utiliser est le mg. Aucune donnée supplémentaire n'est à saisir.

J02AA01;;*mode d'admin*;98;mg

- Voriconazole (posaconazole): Les données complémentaires distinguent suspension et comprimé, elles ne doivent donc être saisies que pour une administration orale. Il n'y a pas de restriction prévue.
	- $\rightarrow$  J02AC03;Susp;O;1000;mg pour une suspension orale
	- $\rightarrow$  J02AC03;Tab;O;1000;mg pour une administration orale de comprimés
	- $\rightarrow$  J02AC03;;IV;1000;mg pour une administration par voie intraveineuse

Remarque:

- Lors de la saisie des médicaments chers, seule l'administration (secteur stationnaire) est déterminante et cela indépendamment d'éventuelles limitations dans les indications ou la prise en charge des coûts sur la liste des spécialités.
- Il convient en outre de noter que les médicaments ou les substances olanzapine (N05AH03), rispéridone (N05AX08), aripiprazole (N05AX12) et palipéridone (N05AX13) ne doivent être saisi(e)s que dans le domaine d'application de la structure tarifaire **TARPSY**.

#### <span id="page-10-0"></span>**5.3. Données de coût par cas**

#### <span id="page-10-1"></span>*5.3.1.Format*

Le fichier contenant les données de coûts par cas est saisi dans un format à part par SwissDRG SA, chaque cas correspond à une ligne du fichier des données de coûts par cas. Pour une transmission réussie des données à SwissDRG SA, le fichier doit respecter les exigences minimales conformes à l'annexe C.

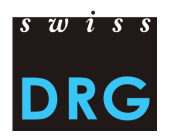

## <span id="page-11-0"></span>*5.3.2.Variables*

Pour la vérification des données en cours d'année 2017 (données 2017), les formats des données de coûts ci-après sont admis:

## *5.3.2.1. Format du fichier des données de coûts par cas (suivant REKOLE®, obligatoire à partir du relevé 2018)*

Le fichier des coûts par cas contient 80 variables par cas (75 variables + 5 champs de réserve):

- 2 variables d'identification des cas: l'année du relevé et le numéro du cas (= clé primaire, correspond à la variable 4.6.V01 de la statistique médicale).
- $-$  78 variables contenant les coûts imputables dont:

11 composantes de coûts avec coûts directs (v101-v111); 67 composantes contenant les coûts des centres de charges fournisseurs de prestations suivant REKOLE® (v200-v441); pour chaque composante de coûts, il convient d'indiquer une fois les coûts indirects sans CUI et une fois la part des CUI pour cette même composante.

L'annexe D contient une description détaillée des variables.

## <span id="page-11-1"></span>*5.3.3.Stroke Unit*

Conformément à REKOLE® page 156, les coûts de la Stroke Unit doivent être imputés aux composantes de coûts v230 ou v231.

#### <span id="page-11-2"></span>*5.3.4.Honoraires des médecins*

Conformément à REKOLE®, les honoraires des médecins sont comptabilisés de la façon suivante:

- Honoraires des médecins hospitaliers (compte H+ 380)  $\rightarrow$  composante v107
- $-$  Honoraires des médecins agréés assujettis aux assurances sociales (compte H+ 381)  $\rightarrow$  composante v108
- Honoraires des médecins agréés non assujettis aux assurances sociales (part du compte H+ 405, qui contient des honoraires)  $\rightarrow$  composante v106

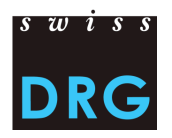

## <span id="page-12-0"></span>**6. Après la livraison des données**

## <span id="page-12-1"></span>**6.1. Plausibilisation automatique des données**

Après le téléchargement réussi des données, chaque hôpital obtient l'accès aux résultats des contrôles automatiques de la plausibilisation via l'interface Web. Le feed-back établi par SwissDRG SA comprend:

- Aperçu du test de l'ensemble des cas livrés: Nombre/pourcentage de cas de l'hôpital qui n'ont pas réussi aux tests.
- Aperçu au niveau du cas: Pour chaque cas, il est indiqué si le test a échoué. Seuls sont indiqués les cas, pour lesquels le test concerné porte à l'exclusion.

Toute la communication concernant les feed-back se fait via l'interface Web. Les tableaux avec les résultats des examens de plausibilisation peuvent être exportés via l'interface Web comme documents .csv.

Dans les feed-back, chaque test est attribué à un type de test. **Pour ce qui est de la livraison des données effectives**, les types de test ont la signification et la répercussion ci-après:

Erreurs:

Cas douteux qui pourraient présenter une erreur dans le codage ou d'autres domaines. Veuillez examiner les cas, les corriger et effectuer une nouvelle livraison. **Attention: Les cas sans commentaire sont automatiquement exclus du calcul. Nous vous remercions de justifier dans le**  champ "commentaire » les cas qui ne peuvent être corrigés, ou qui selon vous sont corrects.

- Avertissement: Les cas peuvent présenter des erreurs! Veuillez vérifier les cas, les corriger si besoin et effectuer une nouvelle livraison.
- Info:

Informations générales sur la livraison des données. Pas de vérification/correction nécessaire.

SwissDRG SA s'emploie à constamment développer la logique des tests. Si les hôpitaux pensent que la logique de certains tests ne fonctionne pas correctement ou devrait être révisée, ils peuvent le noter comme «justification» dans le champ de commentaires des tests en question. **Merci de bien vouloir noter que les commentaires au niveau des cas et des tests doivent être saisis directement dans l'interface Web.**

#### <span id="page-12-2"></span>**6.2. Nouvelle livraison des données**

Dans le délai de livraison, les hôpitaux ont la possibilité de transmettre une nouvelle livraison de données (respectivement données de la statistique médicale et données des coûts par cas), au besoin corrigée, à SwissDRG SA.

Pour des raisons d'organisation, les livraisons de données ne peuvent plus être acceptées après la date limite.

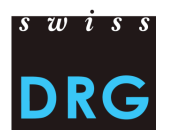

## <span id="page-13-0"></span>**7. Protection des données**

La protection des données du relevé est régie par le contrat de livraison de données à SwissDRG SA. Nous vous prions de prendre contact avec nous si aucun contrat n'a encore été signé.

## <span id="page-13-1"></span>**8. Références**

- 1. Loi fédérale du 18 mars 1994 sur l'assurance-maladie (LAMal), [RS 832.10].
- 2. Ordonnance du 3 juillet 2002 sur le calcul des coûts et le classement des prestations par les hôpitaux, les maisons de naissance et les établissements médico-sociaux dans l'assurancemaladie (OCP), [RS 832.104].
- 3. Variables de la statistique médicale Spécifications valables à partir du 01.01.2017, Neuchâtel, Office fédéral de la statistique.
- 4. Manuel REKOLE® Comptabilité de gestion à l'hôpital, 4<sup>e</sup> édition, 2013, Berne, H+ Les Hôpitaux de Suisse.
- 5. Plan comptable 8<sup>e</sup> édition, 2014, Berne, H+ Les Hôpitaux de Suisse.
- 6. Règles et définitions pour la facturation des cas dans le système SwissDRG, version 2015, SwissDRG SA.

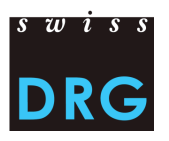

## <span id="page-14-0"></span>**9. Contacts**

Pour plus d'informations, merci de contacter:

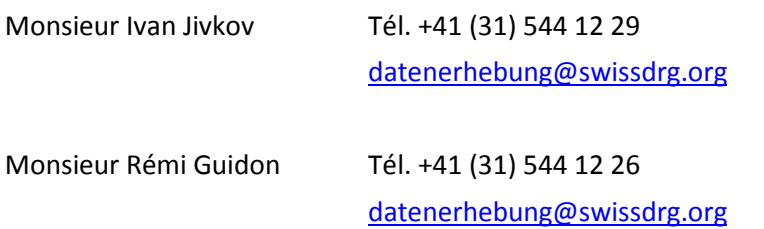

## <span id="page-14-1"></span>**10. Annexes**

#### <span id="page-14-2"></span>**Annexe A**

Le lien ci-après permet de télécharger la Liste des articles pour l'imputation obligatoire des coûts [directs,](https://www.swissdrg.org/download_file/view/1117/448) qui définit l'affectation des coûts de certains produits aux composantes de coûts correspondantes.

## <span id="page-14-3"></span>**Annexe B**

Le lien ci-après permet de télécharger les Variables de la [statistique médicale,](https://www.bfs.admin.ch/bfs/de/home/statistiken/gesundheit/erhebungen/ms.assetdetail.1922897.html) applicables à partir du 01.01.2017.

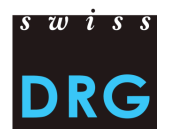

#### <span id="page-15-0"></span>**Annexe C**

Les exigences suivantes sont les exigences minimales pour les fichiers. Si les fichiers ne correspondent pas à ces exigences minimales, aucun téléchargement des données via l'interface Web n'est possible.

**Important: Désormais**, le format des variables de la statistique médicale importantes pour le classement est vérifié précisément par rapport au concept d'interface de l'OFS. Les cas ne correspondant pas à cette définition ne sont **plus** acceptés par SwissDRG SA.

**Désignation**

*Tests généraux*

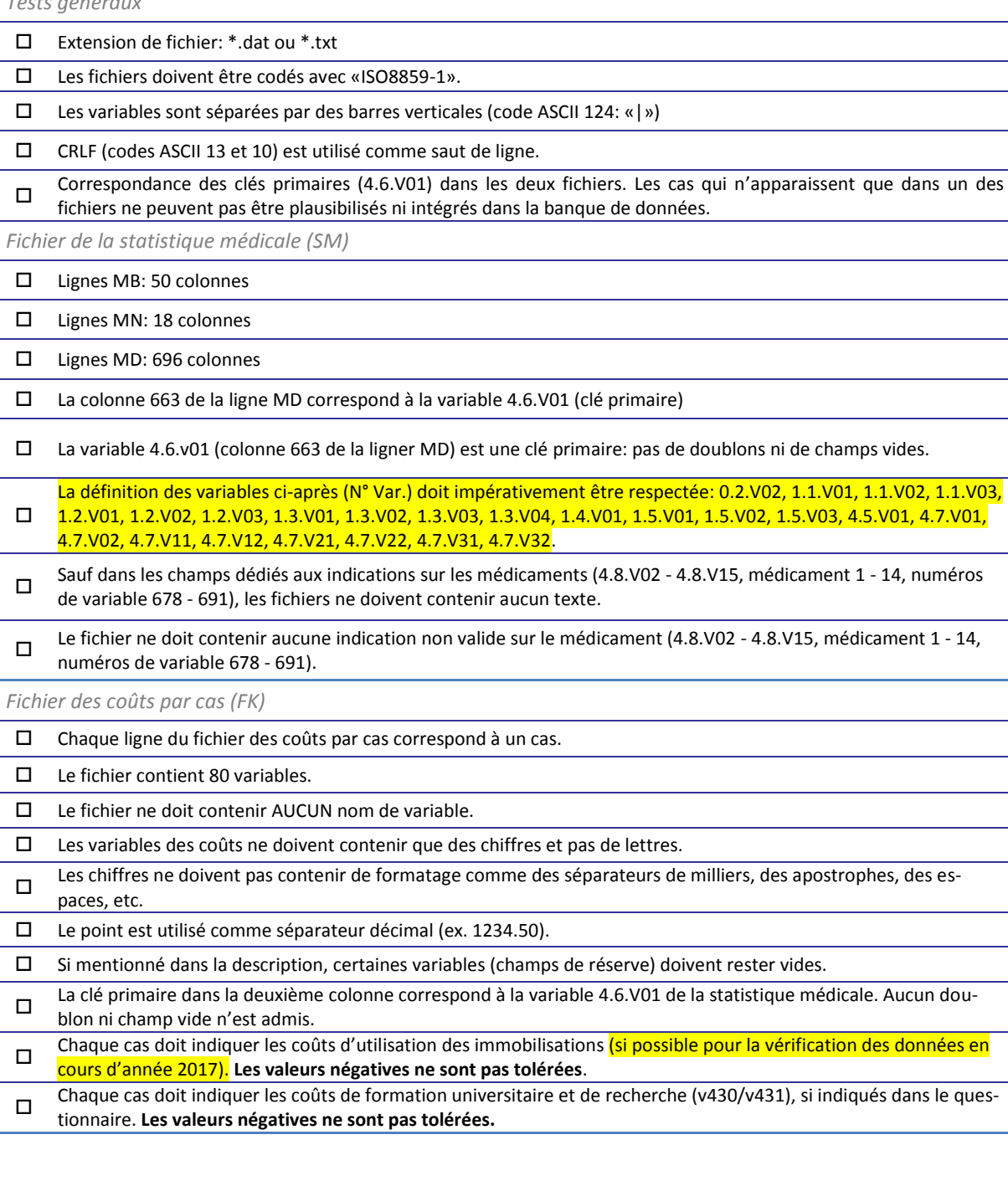

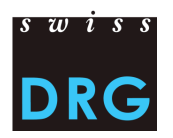

#### <span id="page-16-0"></span>**Annexe D**

<span id="page-16-1"></span>*Format du fichier des coûts par cas 2017*

Détails sur le contenu des variables des coûts par cas.

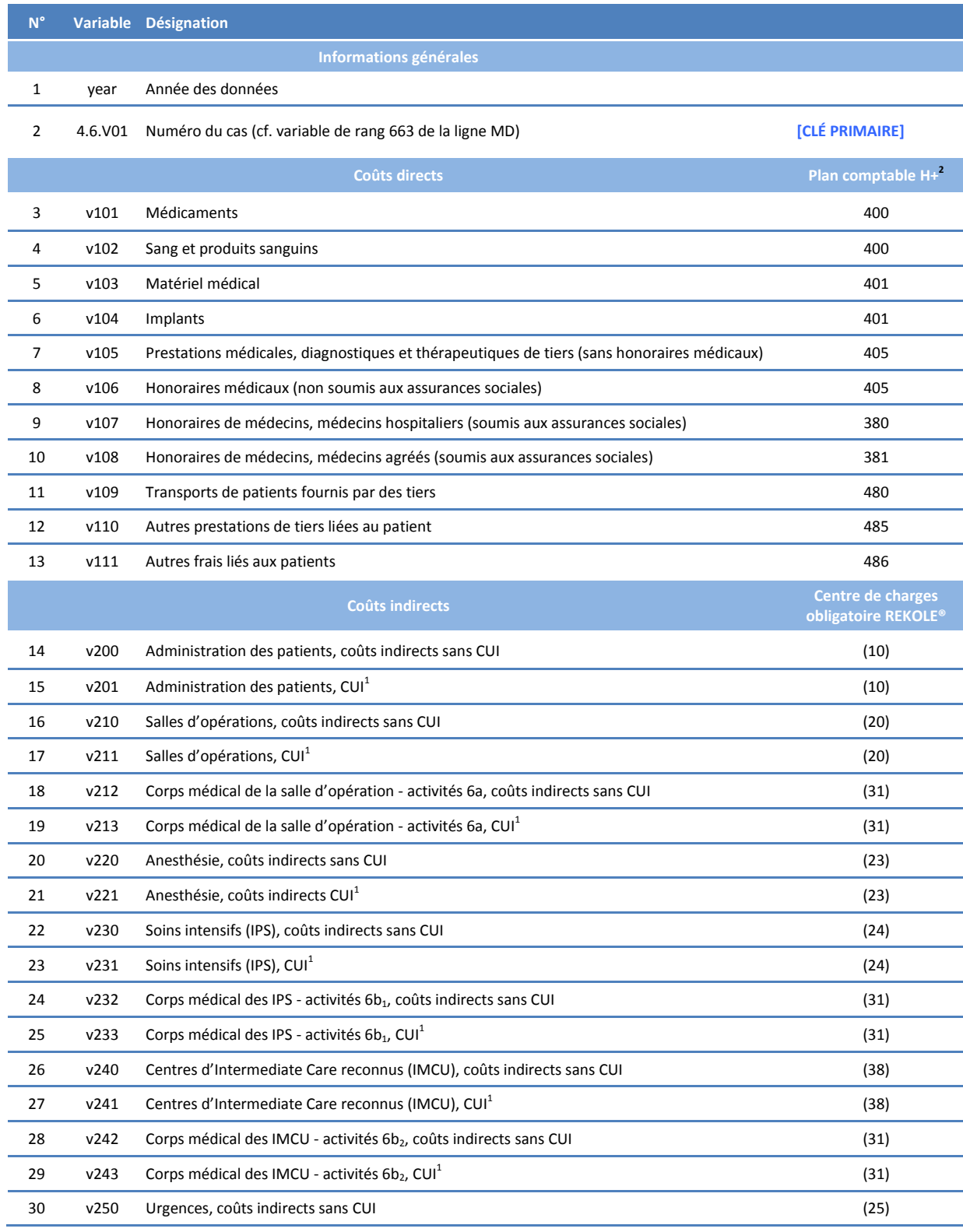

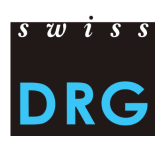

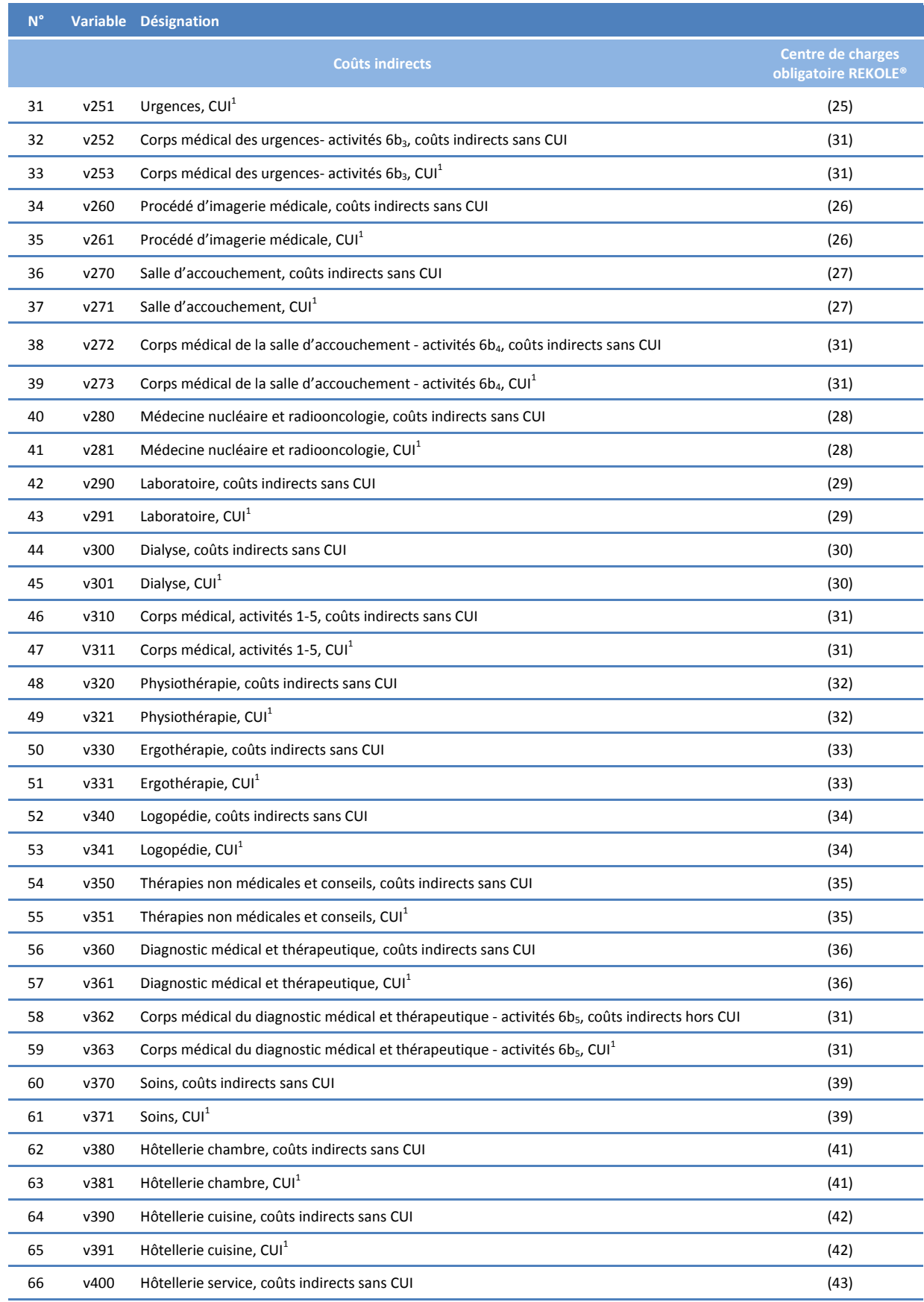

<u> 1989 - Johann Stoff, deutscher Stoffen und der Stoffen und der Stoffen und der Stoffen und der Stoffen und der</u>

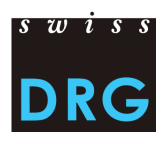

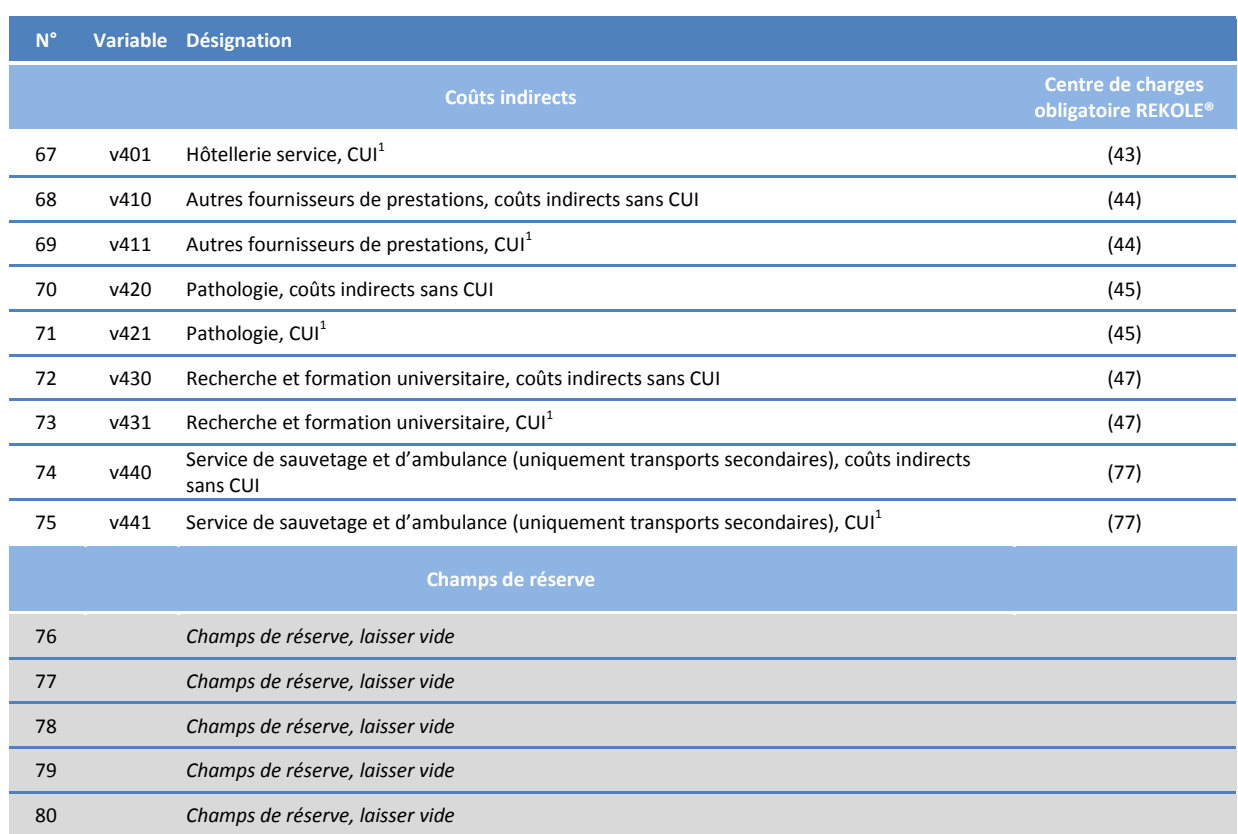

*1) Comptes H+ 442, 444, 448 (cf. REKOLE®, plan comptable H+, 2014)*

*2) Les comptes H+ 403 et 404 ne sont plus considérés comme coûts directs selon le relevé de l'unité finale d'imputation REKOLE. Ces coûts sont calculés comme coûts indirects.*